## SAP ABAP table JBRRPGS {RM: Reporting Results Object: Grid}

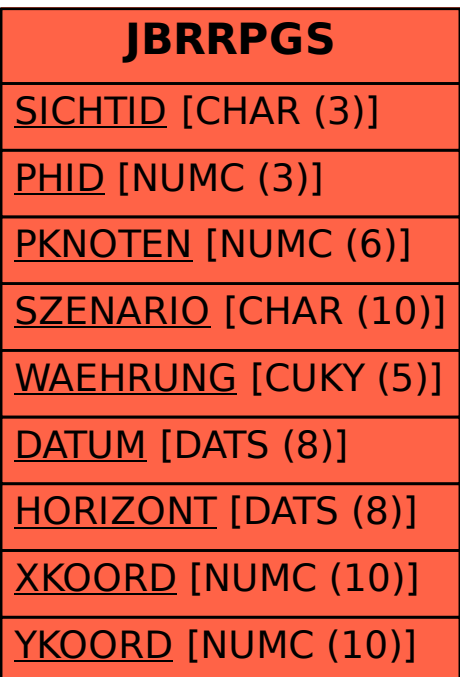